# **MTN.BI.02**

## **ORACLE SQL FOUNDATION**

Oracle Data types, Functions and Sub-queries

**Author: Aliaksandr Chaika Senior Software Engineer Certified Oracle Database SQL Expert Aliaksandr\_Chaika@epam.com**

## **Objectives**

- **1. Oracle Data Types**
- **2. Functions**
- **3. Subqueries**

## **DATA TYPES**

## **ANSI Data Types**

**SQL supports three sorts of data types:**

- **1. predefined data types**
- **2. constructed types**
- **3. user-defined types**

**Oracle supports constructed (reference, rowtype, collection) and user-defined types. These constructions mostly used for PL/SQL programming.**

There is no TIME equivalents in Oracle. BOOLEAN is allowed in PL/SQL only.

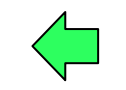

#### **ANSI Predefined data types:**

- **1. CHARACTER**
- **2. CHARACTER VARYING**
- **3. CHARACTER LARGE OBJECT**
- **4. BINARY**
- **5. BINARY VARYING**
- **6. BINARY LARGE OBJECT**
- **7. NUMERIC**
- **8. DECIMAL**
- **9. SMALLINT**
- **10. INTEGER**
- **11. BIGINT**
- **12. FLOAT**
- **13. REAL**
- **14. DOUBLE PRECISION**
- **15. BOOLEAN**
- **16. DATE**
- **17. TIME**
- **18. TIMESTAMP**
- **19. INTERVAL**

## **Oracle Data Types**

**Oracle data types:**

- **1. Oracle Built-in Types**
- **2. ANSI, DB2, and SQL/DS Data Types**
- **3. User-Defined Types**
- **4. Oracle-Supplied Types**

## **Date / Timestamp / Interval**

and provided for backward compatibility only. Only one LONG field can be in a table.

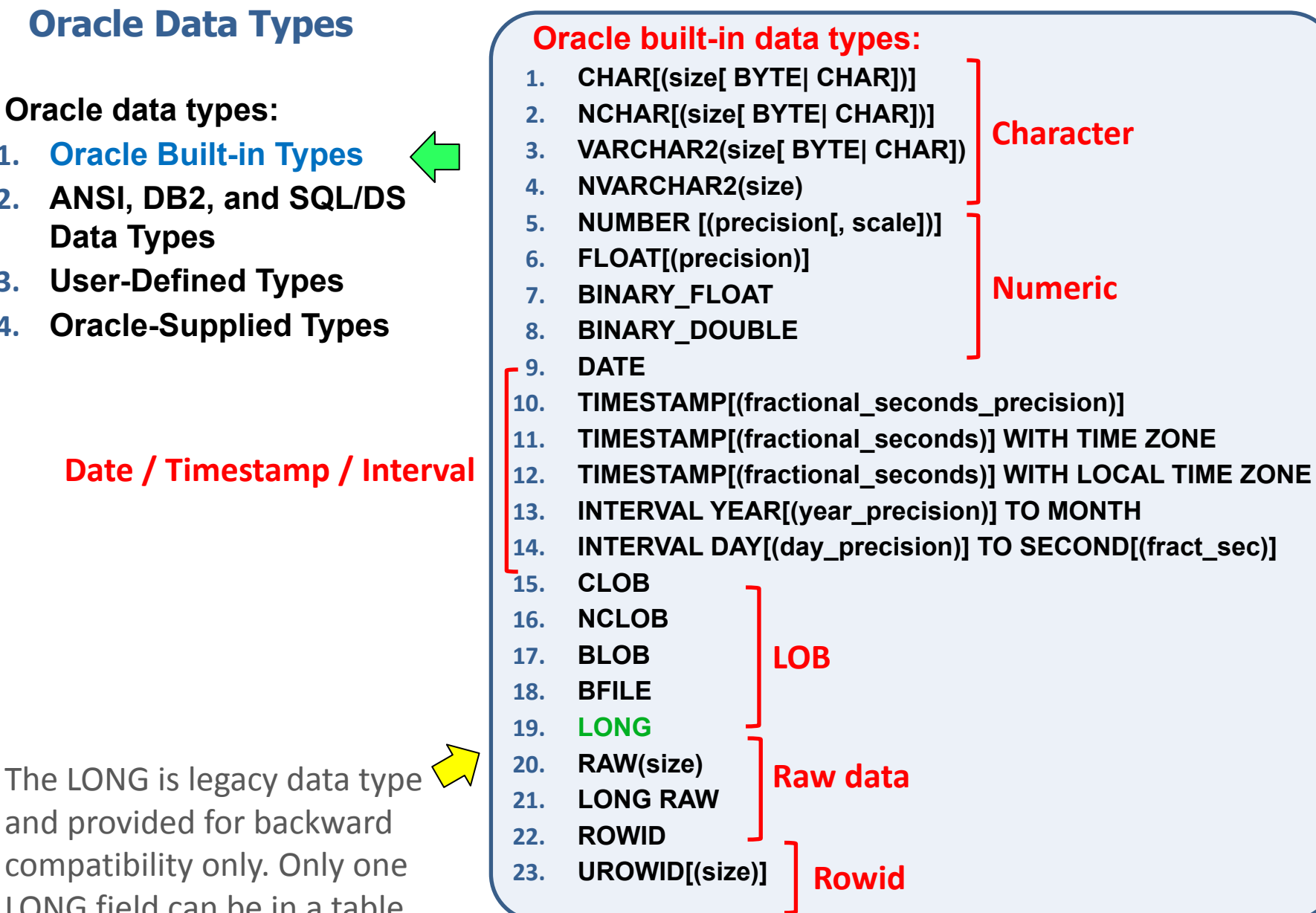

## **Oracle Data Types Definitions**

### $datatypes::=$

![](_page_5_Figure_2.jpeg)

**Oracle's native data types ANSI data types which not contradictory to native (except TIME and BOOLEAN)**

Oracle\_built\_in\_datatypes::=

![](_page_5_Figure_5.jpeg)

Oracle\_supplied\_types::=

![](_page_5_Figure_7.jpeg)

## **Character Data Types**

#### character\_datatypes::=

![](_page_6_Figure_2.jpeg)

![](_page_6_Picture_151.jpeg)

![](_page_6_Picture_152.jpeg)

![](_page_7_Picture_98.jpeg)

## **Datetime Data Types**

#### datetime\_datatypes::=

![](_page_8_Figure_2.jpeg)

![](_page_8_Picture_114.jpeg)

## **Large Objects (LOB), ROWID and Raw Data Types**

### long\_and\_raw\_datatypes::=

rowid\_datatypes::=

![](_page_9_Picture_3.jpeg)

large\_object\_datatypes::=

![](_page_9_Figure_5.jpeg)

<enam>

![](_page_9_Picture_6.jpeg)

![](_page_9_Picture_101.jpeg)

BFILE Contains a locator to a large binary file stored outside the database. Enables byte stream I/O access to external LOBs residing on the database server. Maximum size is 4 gigabytes.

and the parameter of the provided for backward compatibility. LONG Character data of variable length up to 2 gigabytes.

## **Oracle ANSI Supported Data Types**

![](_page_10_Figure_1.jpeg)

**ANSI Predefined data types: 1. CHARACTER 2. CHARACTER VARYING 3. CHARACTER LARGE OBJECT 4. BINARY 5. BINARY VARYING 6. BINARY LARGE OBJECT 7. NUMERIC 8. DECIMAL 9. SMALLINT 10. INTEGER 11. BIGINT 12. FLOAT 13. REAL 14. DOUBLE PRECISION 15. BOOLEAN 16. DATE 17. TIME 18. TIMESTAMP 19. INTERVAL**

#### <enam>

## **ANSI Data Types in Oracle**

![](_page_11_Picture_96.jpeg)

## **Internal Representation of ANSI Data Types in Oracle**

```
CREATE TABLE test_ansi_data_types (
   CHARACTER1 CHARACTER(10),
   CHAR1 CHAR(10),
   CHARACTER_VARYING 
     CHARACTER VARYING(10),
   CHAR_VARYING CHAR VARYING(10),
   NATIONAL_CHARACTER
     NATIONAL CHARACTER(10),
   NATIONAL_CHAR NATIONAL CHAR(10),
   NCHAR1 NCHAR(10),
   NATIONAL_CHARACTER_VARYING 
     NATIONAL CHARACTER VARYING(10),
   NATIONAL_CHAR_VARYING
     NATIONAL CHAR VARYING(10),
   NCHAR_VARYING NCHAR VARYING(10),
   NUMERIC1 NUMERIC(5,2),
   DECIMAL1 DECIMAL(5,2),
   INTEGER1 INTEGER,
   INT1 INT,
   SMALLINT1 SMALLINT,
   FLOAT1 FLOAT,
   DOUBLE_PRECISION DOUBLE PRECISION,
   REAL1 REAL
);
DESC test ansi data types
DROP TABLE test_ansi_data_types ;
```
![](_page_12_Picture_176.jpeg)

 $<$ enam $>$ 

## **Character Data Type Literals and Comparisons**

![](_page_13_Figure_1.jpeg)

-- TRUE (blank-padded

comparison)

**SELECT CASE WHEN** 'a ' **=** 'a '

 **THEN** 'TRUE'

 **ELSE** 'FALSE'

#### **END**

**FROM** dual**;**

-- FALSE (empty string is NULL) **SELECT CASE WHEN** '' **=** ' '

 **THEN** 'TRUE'

 **ELSE** 'FALSE'

#### **END**

**FROM** dual**;**

-- TRUE (blank-padded

comparison)

**SELECT CASE WHEN USER =** 'HR '

 **THEN** 'TRUE'

 **ELSE** 'FALSE'

**Character values are compared on the basis of two measures:**

- **1. Binary or linguistic sorting**
- **2. Blank-padded or nonpadded comparison semantics**

**SELECT \* FROM** countries **WHERE** country\_id **>** 'UK'**;**

#### **SELECT \***

**FROM** countries

**WHERE** country\_id **IN (**'US'**,** 'ZM'**,** 'ZW'**);**

![](_page_13_Picture_223.jpeg)

## **Empty String is NULL in Oracle**

#### **What are the results of these queries?**

**SELECT CASE WHEN** '' **= NULL THEN** 'TRUE'  **ELSE** 'FALSE' **END FROM** dual**; SELECT CASE WHEN** '' **IS NULL THEN** 'TRUE'  **ELSE** 'FALSE' **END FROM** dual**;**

#### **Which query produces this result?**

```
SELECT country_id, city, state_province
   FROM locations 
WHERE state_province = '';
SELECT country_id, city, state_province 
FROM locations
```
**WHERE** state\_province **IS NULL;**

![](_page_14_Picture_189.jpeg)

#### **Any expression containing a null always evaluates to null.**

```
Except concatenation!
SELECT 'ABC' || '' || 'DEF',
   concat('ABC', concat('', 'DEF')),
   'ABC' || NULL || 'DEF',
   concat('ABC', concat(NULL, 'DEF'))
FROM dual;
```
![](_page_14_Picture_190.jpeg)

### **Blank-padded and Nonpadded Comparison Semantics**

```
-- Nonpadded comparison (last name is VARCHAR2)
SELECT employee_id, first_name, last_name 
                                                           <empty dataset>
FROM employees 
WHERE last_name = 'King ';
SELECT employee_id, first_name, last_name 
                                                     圓
                                                        EMPLOYEE_ID | FIRST_NAME | LAST_NAME
FROM employees 
                                                               100 Steven
                                                                              King
                                                    1
WHERE
                                                    \overline{z}156 Janette
                                                                              King
   CAST(last_name AS CHAR(20)) = 'King ';
```

```
-- Blank-padded comparison (country id is CHAR)
SELECT country_id, country_name, region_id 
                                                        E COUNTRY_ID E COUNTRY_NAME
                                                                                      B REGION_ID
FROM countries 
                                                      1 <sub>US</sub>United States of America
WHERE country_id = 'US ';
```

```
SELECT country_id, country_name, region_id 
FROM countries 
WHERE cast(country_id as varchar2(2)) = 'US ';
                                                      <empty dataset>
```

```
SELECT country_id, country_name, region_id 
FROM countries 
WHERE country_id = cast('US ' as varchar2(10));
                                                      <empty dataset>
```
## **ORACLE FUNCTIONS**

## **Oracle Functions**

## **Function definition**

- **• A function is a subprogram that returns a single value (or "result") based of its arguments values.**
- **• A function is subroutine used to encapsulate frequently performed logic. Any code that must perform the logic incorporated in a function can call the function rather than having to repeat all of the function logic.**

**Function may operate on zero, one, two, or more arguments:**

```
Function_name
Function_name(argument, argument, ...)
```
**A function without any arguments is similar to a pseudocolumn. However, a pseudocolumn typically returns a different value for each row in the result set, whereas a function without any arguments typically returns the same value for each row.**

## **Functions Classification**

- **1. Built-in functions. Operate as defined in the Oracle SQL Language Reference and cannot be modified.**
- **2. User-defined functions. Allow you to define your own logic, implemented as block of PL/SQL code.**

## **Oracle Functions**

## **Subject of this module**

### **1. Single-Row (Scalar) Functions**

SQL scalar functions return a single value, based on the input value(s).

#### **2. Aggregate Functions** SQL aggregate functions return a single value, calculated from values in a column.

#### **3. Analytic Functions**

Analytic functions compute an aggregate value based on a group of rows. They differ from aggregate functions in that they return multiple rows for each group.

#### **4. Object Reference Functions**

Object reference functions manipulate REF values (references to objects).

#### **5. Model Functions**

Facilitate SQL for Modeling operations.

#### **6. OLAP Functions**

OLAP functions returns data from a dimensional object in two-dimension relational format.

#### **7. Data Cartridge Functions**

Facilitate Data Cartridge development.

## **Single-Row Functions**

- **1. Numeric Functions**
- **2. Character Functions Returning Character Values**
- **3. Character Functions Returning Number Values**
- **4. NLS Character Functions**
- **5. Datetime Functions**
- **6. General Comparison Functions**
- **7. Conversion Functions**
- **8. NULL-Related Functions**
- **9. Large Object Functions**
- **10. Collection Functions**
- **11. Hierarchical Functions**
- **12. Data Mining Functions**
- **13. XML Functions**
- **14. Encoding and Decoding Functions**
- **15. Environment and Identifier Functions**

**Subject of this module**

 $\lambda$ 

## **Numeric Functions**

- **1. ABS**
- **2. ACOS, ASIN**
- **3. ATAN, ATAN2**
- **4. BITAND**
- **5. CEIL**
- **6. COS, COSH**
- **7. EXP**
- **8. FLOOR**
- **9. LN, LOG**
- **10. MOD**
- **11. NANVL**
- **12. POWER**
- **13. REMAINDER**
- **14. ROUND (number), TRUNC (number)**
- **15. SIGN**
- **16. SIN, SINH**
- **17. SQRT**
- **18. TAN, TANH**
- **19. WIDTH\_BUCKET**

![](_page_21_Picture_21.jpeg)

## **Character Functions**

## **Character Functions Returning Character Values**

- **1. CHR, NCHR**
- **2. CONCAT**
- **3. INITCAP, LOWER, UPPER**
- **4. NLS\_INITCAP, NLS\_LOWER, NLS\_UPPER**
- **5. LPAD, RPAD**
- **6. TRIM, LTRIM, RTRIM**
- **7. NLSSORT**
- **8. REGEXP\_REPLACE, REGEXP\_SUBSTR**
- **9. REPLACE**
- **10. SOUNDEX**
- **11. SUBSTR**
- **12. TRANSLATE**

### **Character Functions Returning Number Values**

- **1. ASCII**
- **2. INSTR**
- **3. LENGTH**
- **4. REGEXP\_COUNT, REGEXP\_INSTR**

## **Datetime Functions**

- **1. ADD\_MONTHS**
- **2. CURRENT\_DATE, CURRENT\_TIMESTAMP**
- **3. DBTIMEZONE**
- **4. EXTRACT (datetime)**
- **5. FROM\_TZ**
- **6. LAST\_DAY, NEXT\_DAY**
- **7. LOCALTIMESTAMP**
- **8. MONTHS\_BETWEEN**
- **9. NEW\_TIME**
- **10. NUMTODSINTERVAL, NUMTOYMINTERVAL**
- **11. ORA\_DST\_AFFECTED, ORA\_DST\_CONVERT, ORA\_DST\_ERROR**
- **12. ROUND (date), TRUNC (date)**
- **13. SESSIONTIMEZONE**
- **14. SYS\_EXTRACT\_UTC**
- **15. SYSDATE, SYSTIMESTAMP**
- **16. TO\_CHAR (datetime)**
- **17. TO\_DSINTERVAL, TO\_YMINTERVAL**
- **18. TO\_TIMESTAMP, TO\_TIMESTAMP\_TZ**
- **19. TZ\_OFFSET**

**General Comparison Functions**

- **1. GREATEST**
- **2. LEAST**

## **Conversion Functions**

- **1. ASCIISTR**
- **2. BIN\_TO\_NUM**
- **3. CAST**
- **4. CHARTOROWID**
- **5. COMPOSE**
- **6. CONVERT**
- **7. DECOMPOSE**
- **8. HEXTORAW**
- **9. NUMTODSINTERVAL**
- **10. NUMTOYMINTERVAL**
- **11. RAWTOHEX**
- **12. RAWTONHEX**
- **13. ROWIDTOCHAR**
- **14. ROWIDTONCHAR**
- **15. SCN\_TO\_TIMESTAMP**
- **16. TIMESTAMP\_TO\_SCN**
- **17. TO\_BINARY\_DOUBLE**
- **18. TO\_BINARY\_FLOAT**
- **19. TO\_BLOB**
- **20. TO\_CHAR (character)**
- **21. TO\_CHAR (datetime)**
- **22. TO\_CHAR (number)**
- **23. TO\_CLOB**
- **24. TO\_DATE**
- **25. TO\_DSINTERVAL**
- **26. TO\_LOB**
- **27. TO\_MULTI\_BYTE**
- **28. TO\_NCHAR (character)**
- **29. TO\_NCHAR (datetime)**
- **30. TO\_NCHAR (number)**
- **31. TO\_NCLOB**
- **32. TO\_NUMBER**
- **33. TO\_SINGLE\_BYTE**
- **34. TO\_TIMESTAMP**
- **35. TO\_TIMESTAMP\_TZ**
- **36. TO\_YMINTERVAL**
- **37. TRANSLATE ... USING**
- **38. UNISTR**

## **Large Object Functions**

- **1. BFILENAME**
- **2. EMPTY\_BLOB**
- **3. EMPTY\_CLOB**

**Hierarchical Functions**

**1. SYS\_CONNECT\_BY\_PATH**

## **Data Mining Functions**

- **1. CLUSTER\_ID**
- **2. CLUSTER\_PROBABILITY**
- **3. CLUSTER\_SET**
- **4. FEATURE\_ID**
- **5. FEATURE\_SET**
- **6. FEATURE\_VALUE**
- **7. PREDICTION**
- **8. PREDICTION\_BOUNDS**
- **9. PREDICTION\_COST**
- **10. PREDICTION\_DETAILS**
- **11. PREDICTION\_PROBABILITY**
- **12. PREDICTION\_SET**

## **XML Functions**

- **1. APPENDCHILDXML**
- **2. DELETEXML**
- **3. DEPTH**
- **4. EXISTSNODE**
- **5. EXTRACT (XML)**
- **6. EXTRACTVALUE**
- **7. INSERTCHILDXML**
- **8. INSERTCHILDXMLAFTER**
- **9. INSERTCHILDXMLBEFORE**
- **10. INSERTXMLAFTER**
- **11. INSERTXMLBEFORE**
- **12. PATH**
- **13. SYS\_DBURIGEN**
- **14. SYS\_XMLAGG**
- **15. SYS\_XMLGEN**
- **16. UPDATEXML**
- **17. XMLAGG**
- **18. XMLCAST**
- **19. XMLCDATA**
- **20. XMLCOLATTVAL**
- **21. XMLCOMMENT**
- **22. XMLCONCAT**
- **23. XMLDIFF**
- **24. XMLELEMENT**
- **25. XMLEXISTS**
- **26. XMLFOREST**
- **27. XMLISVALID**
- **28. XMLPARSE**
- **29. XMLPATCH**
- **30. XMLPI**
- **31. XMLQUERY**
- **32. XMLROOT**
- **33. XMLSEQUENCE**
- **34. XMLSERIALIZE**
- **35. XMLTABLE**
- **36. XMLTRANSFORM**

## **Encoding and Decoding Functions**

- **1. DECODE**
- **2. DUMP**
- **3. ORA\_HASH**
- **4. VSIZE**

## **NULL-Related Functions**

- **1. COALESCE**
- **2. LNNVL**
- **3. NANVL**
- **4. NULLIF**
- **5. NVL**
- **6. NVL2**

## **Environment and Identifier Functions**

- **1. SYS\_CONTEXT**
- **2. SYS\_GUID**
- **3. SYS\_TYPEID**
- **4. UID**
- **5. USER**
- **6. USERENV**

### **Aggregate Functions**

**Aggregate functions return a single result row based on groups of rows, rather than on single rows.** 

**Aggregate functions can appear in select lists, in ORDER BY and HAVING clauses. They are commonly used with the GROUP BY clause in a SELECT statement, where Oracle Database divides the rows of a queried table or view into groups.** 

**In a query containing a GROUP BY clause, the elements of the select list can be aggregate functions, GROUP BY expressions, constants, or expressions involving one of these. Oracle applies the aggregate functions to each group of rows and returns a single result row for each group.**

**If you omit the GROUP BY clause, then Oracle applies aggregate functions in the select list to all the rows in the queried table or view.** 

**Use aggregate functions in the HAVING clause to eliminate groups from the output based on the results of the aggregate functions, rather than on the values of the individual rows of the queried table or view.**

## **DISTINCT (UNIQUE) / ALL**

**Many (but not all) aggregate functions that take a single argument accept these clauses:**

- **• DISTINCT and UNIQUE, which are synonymous, cause an aggregate function to consider only distinct values of the argument expression.**
- **• ALL causes an aggregate function to consider all values, including all duplicates.**
- **• DISTINCT average of 1, 1, 1, and 3 is 2.**
- **• The ALL average is 1.5.**
- **• If you specify neither, then the default is ALL.**

**All aggregate functions except COUNT(\*), GROUPING, and GROUPING\_ID ignore nulls. You can use the NVL function in the argument to an aggregate function to substitute a value for a null.** 

**COUNT and REGR\_COUNT never return null, but return either a number or zero.** 

**For all the remaining aggregate functions, if the data set contains no rows, or contains only rows with nulls as arguments to the aggregate function, then the function returns null.**

**You can nest aggregate functions. For example, the following statement calculates the average of the maximum salaries of all the departments in the sample schema HR:**

```
SELECT AVG(MAX(salary))
FROM employees
GROUP BY department_id;
```
**AVG(MAX(SALARY))**

**----------------**

**10926.3333**

## **Aggregate Functions**

- **1. AVG**
- **2. COLLECT**
- **3. CORR**
- **4. CORR\_\***
- **5. COUNT**
- **6. COVAR\_POP**
- **7. COVAR\_SAMP**
- **8. CUME\_DIST**
- **9. DENSE\_RANK**
- **10. FIRST**
- **11. GROUP\_ID**
- **12. GROUPING**
- **13. GROUPING\_ID**
- **14. LAST**
- **15. LISTAGG**
- **16. MAX**
- **17. MEDIAN**
- **18. MIN**
- **19. PERCENT\_RANK**
- **20. PERCENTILE\_CONT**
- **19. PERCENTILE\_DISC**
- **20. RANK**
- **21. REGR\_ (Linear Regression) Functions**
- **22. STATS\_BINOMIAL\_TEST**
- **23. STATS\_CROSSTAB**
- **24. STATS\_F\_TEST**
- **25. STATS\_KS\_TEST**
- **26. STATS\_MODE**
- **27. STATS\_MW\_TEST**
- **28. STATS\_ONE\_WAY\_ANOVA**
- **29. STATS\_T\_TEST\_\***
- **30. STATS\_WSR\_TEST**
- **31. STDDEV**
- **32. STDDEV\_POP**
- **33. STDDEV\_SAMP**
- **34. SUM**
- **35. SYS\_XMLAGG**
- **36. VAR\_POP**
- **37. VAR\_SAMP**
- **38. VARIANCE**
- **39. XMLAGG**

## **CASE Expressions**

**CASE expressions let you use IF ... THEN ... ELSE logic in SQL statements without having to invoke procedures.**

![](_page_37_Figure_2.jpeg)

simple\_case\_expression::=

![](_page_37_Figure_4.jpeg)

searched\_case\_expression::=

$$
\longrightarrow \boxed{\text{WHEN} \rightarrow \text{Condition} \rightarrow \text{THEN} \rightarrow \text{return\_expr}}
$$

#### else clause::=

## **Simple Case (or Case with Selector) Example**

SELECT first name, last name,

 **CASE trunc(salary/5000)**

 **WHEN 0 THEN 'LOW-PAID'**

 **WHEN 1 THEN 'MID-PAID'**

 **WHEN 2 THEN 'WELL-PAID'**

 **ELSE 'EXCELLENT'**

 **END AS SALARY\_CATEGORY** 

**FROM employees;**

```
SELECT first name, last name,
  DECODE (trunc (salary/5000),
```
- **0, 'LOW-PAID',**
- **1, 'MID-PAID',**
- **2, 'WELL-PAID',**

 **'EXCELLENT') SALARY\_CATEGORY** 

**FROM employees;**

![](_page_38_Picture_107.jpeg)

#### **Searched Case Example**

**SELECT first\_name, last\_name,**

 **CASE**

 **WHEN salary < 5000 THEN 'LOW-PAID'**

 **WHEN salary >= 5000 AND salary < 10000 THEN 'MID-PAID'**

 **WHEN salary >= 10000 AND salary < 15000 THEN 'WELL-PAID'**

 **ELSE 'EXCELLENT'**

 **END AS SALARY\_CATEGORY** 

**FROM employees;**

```
SELECT first_name, last_name,
```
 **CASE**

 **WHEN salary < 5000**

 **THEN 'LOW-PAID'**

 **WHEN salary < 10000**

 **THEN 'MID-PAID'**

 **WHEN salary < 15000**

 **THEN 'WELL-PAID'**

 **ELSE 'EXCELLENT'**

![](_page_39_Picture_133.jpeg)

**FROM employees;**

![](_page_39_Picture_134.jpeg)

![](_page_39_Picture_135.jpeg)

## **SUBQUERIES**

## **Define Subqueries**

**Subquery is a SELECT statement that is nested within another SQL statement.**

**SQL statements those accept subqueries:**

- **• DML: SELECT, INSERT, UPDATE, DELETE, MERGE**
- **• DDL: CREATE TABLE and CREATE VIEW**

**A SQL statement that includes a subquery as part of its code is considered the parent (or outer) to the subquery (or inner query).**

**A parent SQL statement may include one or more subqueries in its syntax. Subqueries may have their own subqueries.**

![](_page_41_Figure_7.jpeg)

## **Compare two queries**

![](_page_42_Picture_124.jpeg)

## **Subqueries Classification**

- **• Single-row subqueries** Return a single row in its result
- **• Multiple-row subqueries**  Return zero, one, or more rows
- **• Multiple-column subqueries**  Return more than one column in its result
- **• Scalar subqueries**  A single-row subquery consists of only one column
- **• Correlated subqueries**

Reference column(columns) from the parent query(queries)

```
SELECT FIRST_NAME,
   LAST_NAME,
   SALARY
FROM EMPLOYEES 
WHERE SALARY = (
   SELECT MAX(SALARY)
   FROM EMPLOYEES
)
                                SELECT *
                                FROM (
                                   SELECT FIRST_NAME,
                                     LAST_NAME,
                                     SALARY
                                   FROM EMPLOYEES 
                                   ORDER BY SALARY DESC
                                )
                                WHERE ROWNUM=1;
```
## **Single-row subquery**

```
SELECT EMP.FIRST_NAME,
   EMP.LAST_NAME,
   EMP.JOB_ID
FROM EMPLOYEES EMP
WHERE
  (SUBSTR(EMP.LAST_NAME,1,1), SUBSTR(EMP.LAST_NAME,2,1)) = (
     SELECT CHR(ROUND(AVG(ASCII(SUBSTR(LAST_NAME,1,1))))),
       CHR(MEDIAN(ASCII(SUBSTR(LAST_NAME,2,1))))
     FROM EMPLOYEES E
 ); SELECT EMP.FIRST_NAME,
   EMP.LAST_NAME,
   EMP.JOB_ID 
FROM EMPLOYEES EMP 
WHERE
   SUBSTR(EMP.LAST_NAME,1,1) || SUBSTR(EMP.LAST_NAME,2,1) = ( 
     SELECT CHR(ROUND(AVG(ASCII(SUBSTR(LAST_NAME,1,1))))) ||
       CHR(MEDIAN(ASCII(SUBSTR(LAST_NAME,2,1))))
     FROM EMPLOYEES E
   );
                                FIRST_NAME LAST_NAME JOB_ID 
                                ------------ ----------- ----------
                                Alexander Khoo PU_CLERK
```
<enam>

## **Multiple-row subqueries**

 $\overline{\mathbb{L}}$ 

![](_page_45_Picture_228.jpeg)

#### **SELECT DISTINCT**

 MGR**.**EMPLOYEE\_ID**,** MGR**.**FIRST\_NAME**,** MGR**.**LAST\_NAME**,** MGR**.**SALARY **FROM (**

DEPARTMENTS D

 **JOIN** EMPLOYEES DMGR **ON (**D**.**MANAGER\_ID **=** DMGR**.**EMPLOYEE\_ID**)) JOIN (**

EMPLOYEES E

 **JOIN** EMPLOYEES MGR **ON (**E**.**MANAGER\_ID **=** MGR**.**EMPLOYEE\_ID**)) ON** DMGR**.**EMPLOYEE\_ID **=** MGR**.**EMPLOYEE\_ID

![](_page_46_Picture_135.jpeg)

## **Comparison conditions for multiple-row subqueries**

- **1. IN. Compares a subject value to a set of values. Returns TRUE if the subject value equals any of the values in the set. Returns FALSE if the subquery returns no rows.**
- **2. NOT IN. NOT used with IN to reverse the result. Returns TRUE if the subquery returns no rows.**
- **3. EXISTS. An EXISTS condition tests for existence of rows in a subquery. Returns TRUE if a subquery returns at least one row.**

## **Employees with maximum salaries by jobs (ANY, IN)**

-- ORA-01427: single-row subquery returns more than one row **SELECT** FIRST\_NAME**,** LAST\_NAME**,** SALARY FROM EMPLOYES **WHERE** SALARY **= (SELECT MAX(**SALARY**) FROM** EMPLOYEES **GROUP BY** JOB\_ID**)**

**ORDER BY** SALARY **DESC;**

-- Invalid ogic **SELECT** FIRST\_NAME**,** LAST\_NAME**,** SALARY **FROM** EMPLOYEES **WHERE**

 SALARY **IN (SELECT MAX(**SALARY**) FROM** EMPLOYEES **GROUP BY** JOB\_ID**) ORDER BY** SALARY **DESC;**

## **Employees with maximum salaries by jobs (Correlated subquery)**

![](_page_49_Picture_154.jpeg)

![](_page_49_Picture_155.jpeg)

JOB\_ID SALARY

## **Employees with maximum salaries by jobs (EXIST, ALL)**

![](_page_50_Picture_159.jpeg)

![](_page_50_Picture_160.jpeg)

![](_page_51_Picture_0.jpeg)

## **ORACLE SQL FOUNDATION**

# **Questions & Answers**

**Author: Aliaksandr Chaika Senior Software Engineer Certified Oracle Database SQL Expert Aliaksandr\_Chaika@epam.com**